## 安全上のご注意

## **NOKIA**

## 各部の名称

## パソコンとの接続方法

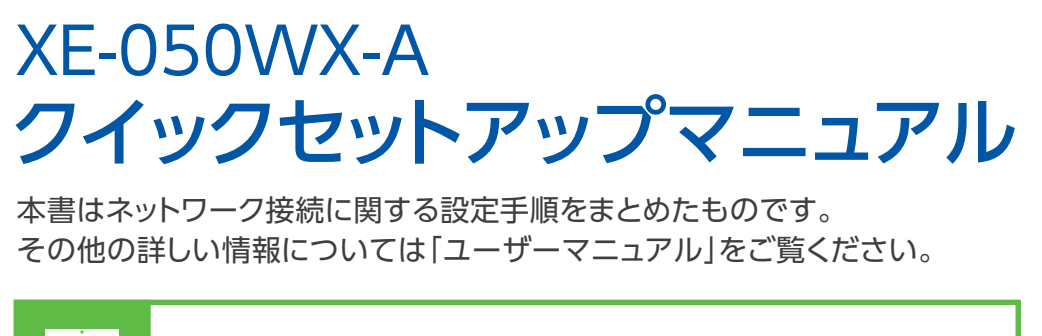

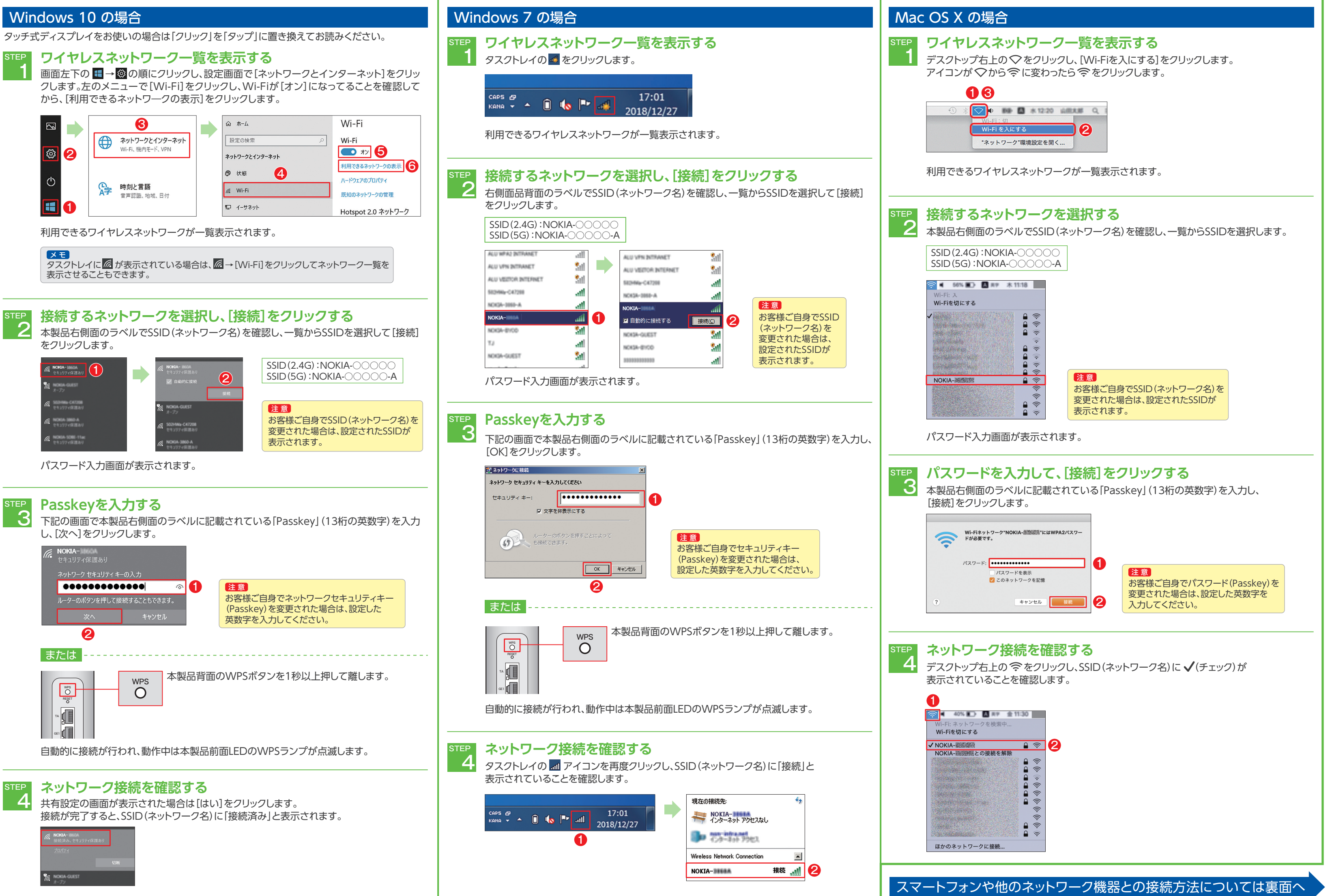

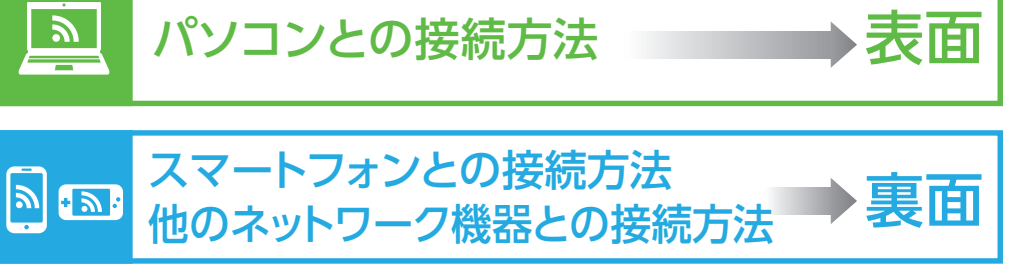

本製品をご使用になる前に、この「安全上のご注意」をよくお読みのうえ、正しくお使いください。 ここに示した注意事項は、あなたや他の人々への危険や財産への損害を未然に防ぎ、本製品を安全に正しくお

使いいただくために、守っていただきたい事項を示しています。 安全に関する注意事項は、危害や損害の大きさと切迫の程度を明示するために、誤った取り扱いをすると生じ ることが想定される内容を「警告」「注意」の2つに区別しています。

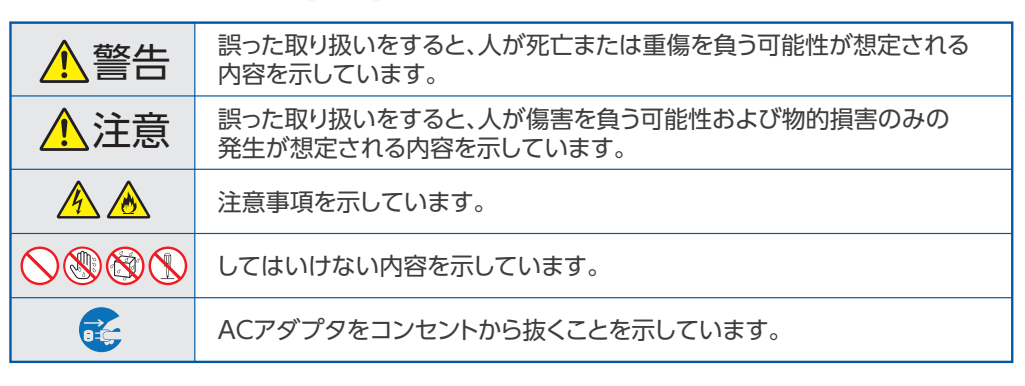

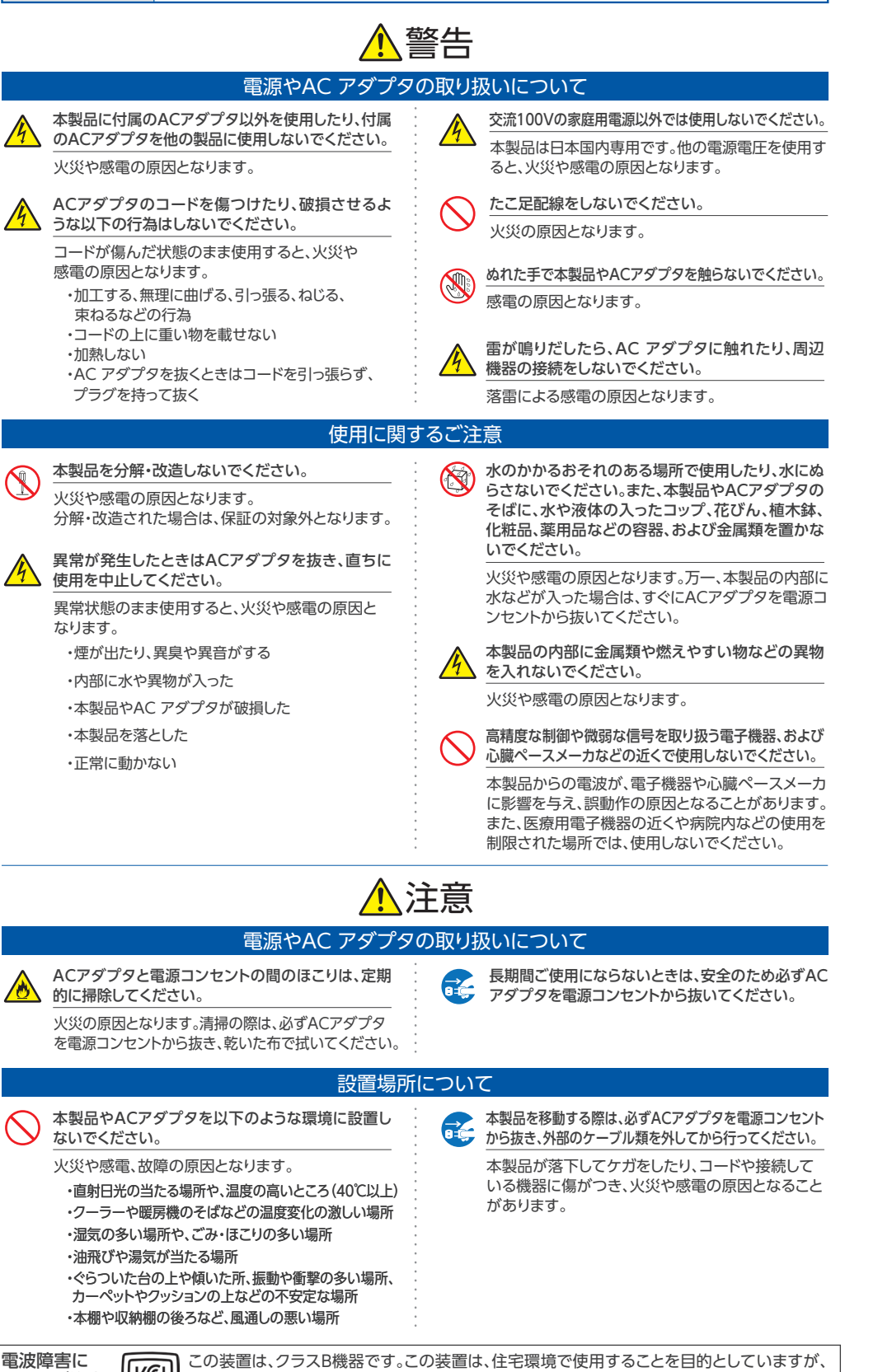

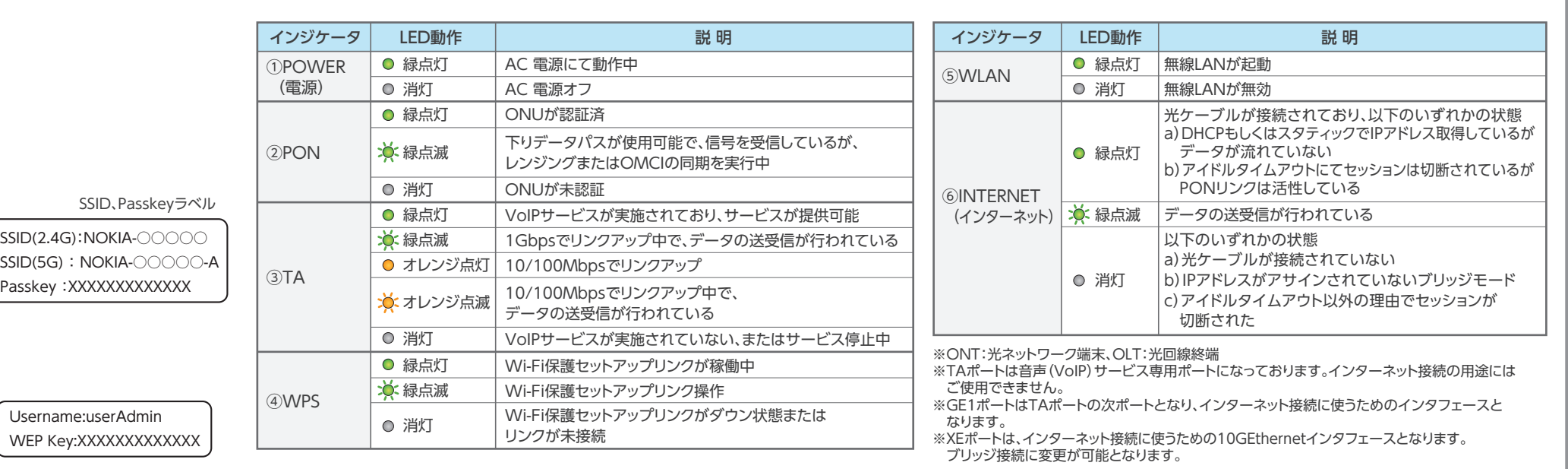

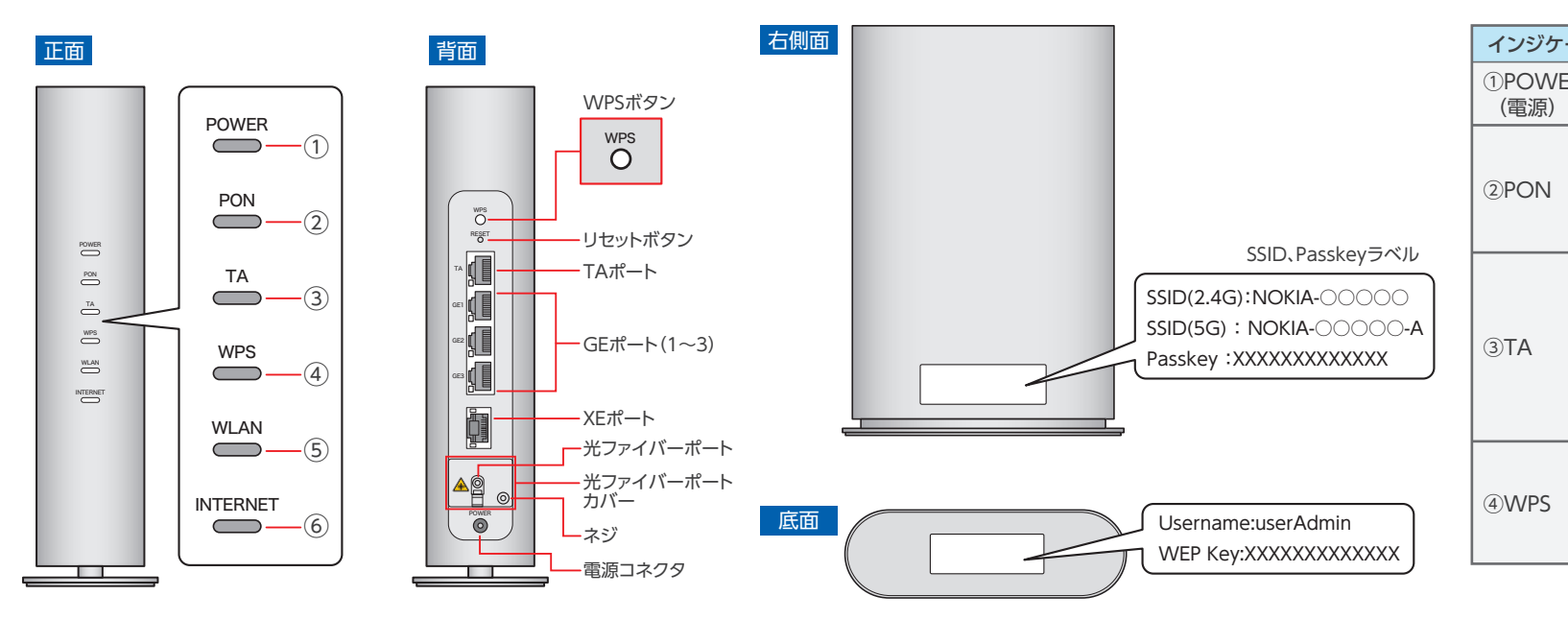

関するご注意

この装置がラジオやテレビジョン受信機に近接して使用されると、受信障害を引き起こすこと があります。取扱説明書に従って正しい取り扱いをしてください。 VCCI-B

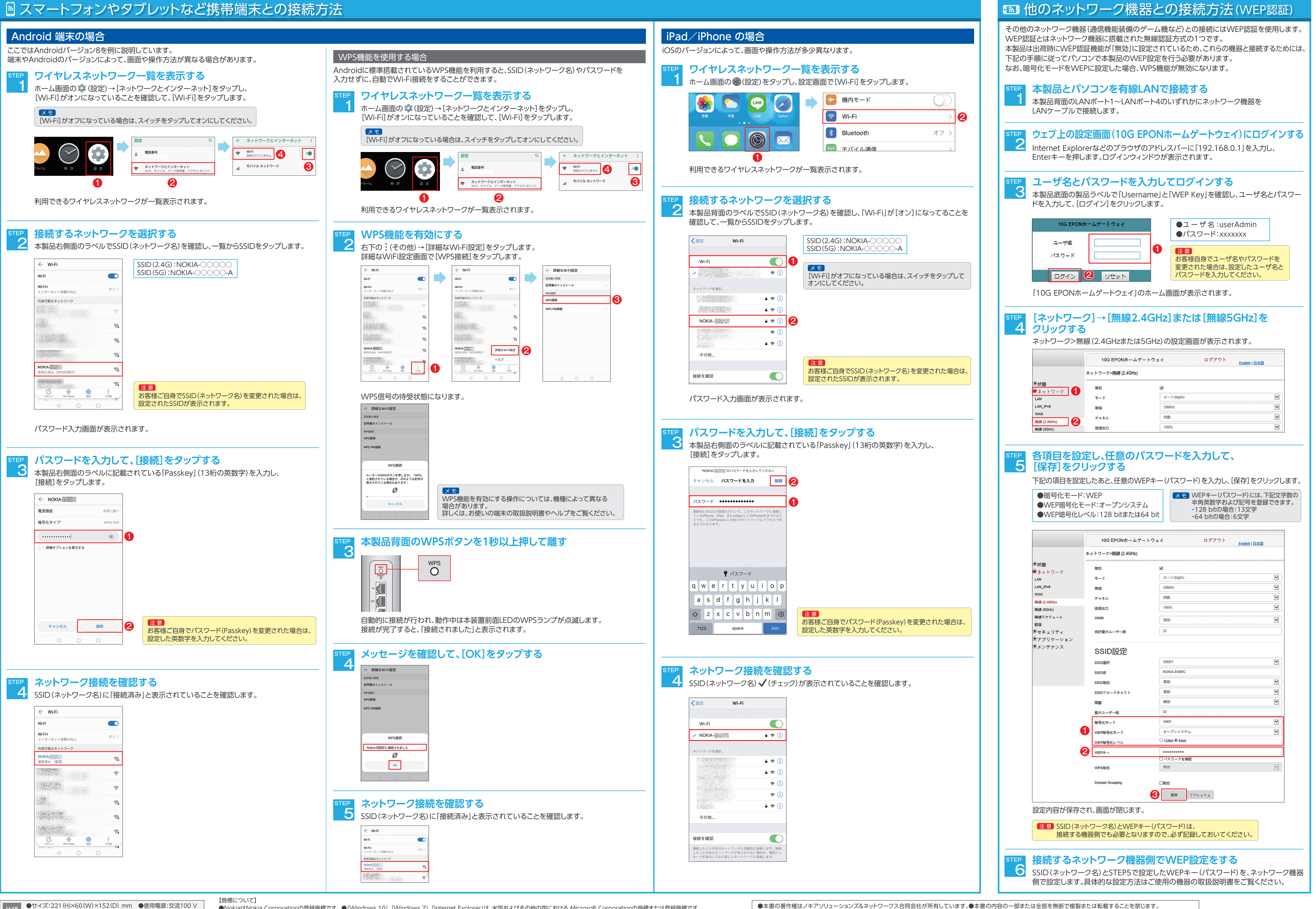

●サイズ:221 (H)×60 (W)×152 (D) mm ●使用電源:交流100 V ●重量:1,050 g ± 50 g(2314 lb) ●消費電力:23 W 仕様

●NokiaはNokia Corporationの登録商標です。●「Windows 10」、「Windows 7」、「Internet Explorer」は、米国およびその他の国における Microsoft Corporationの商標または登録商標です。 ●「Mac OS X」、「iPad」、「iPhone」はApple Inc.の商標または登録商標です。 ●iPhoneの商標は、アイホン株式会社のライセンスに基づき使用されています。 ●「Android」は、Google Inc.の商標または登録商標です。

● ・ニ・ニ・ニ・ニー<br>●本書に掲載されている情報は予告なく変更される場合があります。●本書の記載内容によって操作した結果生じた影響について、弊社は責任を負いかねますのでご了承ください。 | NOKIA XE-050WX-A ESG J:COM JPv190220